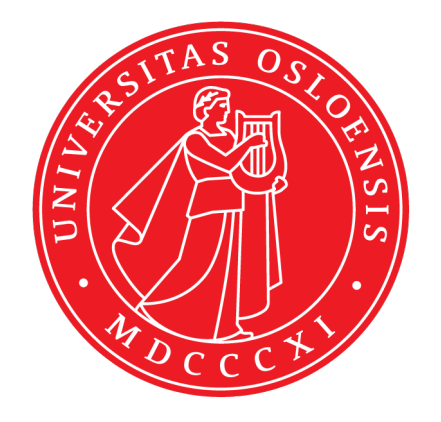

in1060 - Bruksorienter design Online resurser Arduino

January 25, 2021

### 1 Introduksjon

Det finnes mange gode alternativ for å jobbe med Arduino både online og på datamaskina.

### 2 Kretser

Lage kretser: Koster Litt, men er lett å lage ting i; <https://fritzing.org/> Gratis for studenter: Autodesk Eagle Open source: <https://kicad.org/> Online simulator og design[:https://easyeda.com/](https://easyeda.com/)

### 3 Arduino

Jobb med arduino i nettleseren <https://create.arduino.cc/> Design kretser og jobb med blandt annet arduion i nettleseren <https://www.tinkercad.com/learn/circuits> Referansen for arduino <https://www.arduino.cc/reference/en/>

## 4 Simulering

<https://www.circuitlab.com/>

# 5 Prototyping

Tegning, modellering og annet: draw.io Autodesk fusion 360 https://www.tinkercad.com/

# 6 Nettbutikker og resurser

<https://www.digitalimpuls.no/search?q=arduino> <https://www.kjell.com/no/varemerker/arduino> <https://www.kultogbillig.no/arduino>